# **Resolução de Nomes e Endereços**

MC833 – Programação em Redes de Computadores Instituto de Computação – UNICAMP

Carlos A. Astudillo Trujillo

# Roteiro

- 1.Noção sobre nomes e funcionamento do DNS
- 2.Funções para nomes de máquinas
- 3.Funções para nomes de serviços
- 4.Funções auxiliares

A maior parte do conteúdo é do Capitulo 11 do livro texto.

### Conversão de nomes

- Endereço IP (host) e portas (serviços) são números
- Ideal é usar nomes
- Hosts
	- *Simple Name* **myserver**
	- *Fully Qualified Domain Name* (FQDN) ou *Absolute Name* – **myserver.unicamp.br**

- Funciona como uma Lista Telefônica.
- É um sistema hierárquico e distribuído de nomes para computadores, serviços ou qualquer outro recurso ligado à Internet.
- Traduz Nomes de Domínio para Endereços IP que são requeridos para localizar serviços de computador e dispositivos.
- É um componente essencial do funcionamento da Internet.

- E um serviço cliente/servidor baseado em hierarquias
- Parte cliente é conhecida como *resolver* e a parte servidora como *name server*.
- As conexões entre o cliente e o servidor se dão através do protocolo UDP e porta 53.

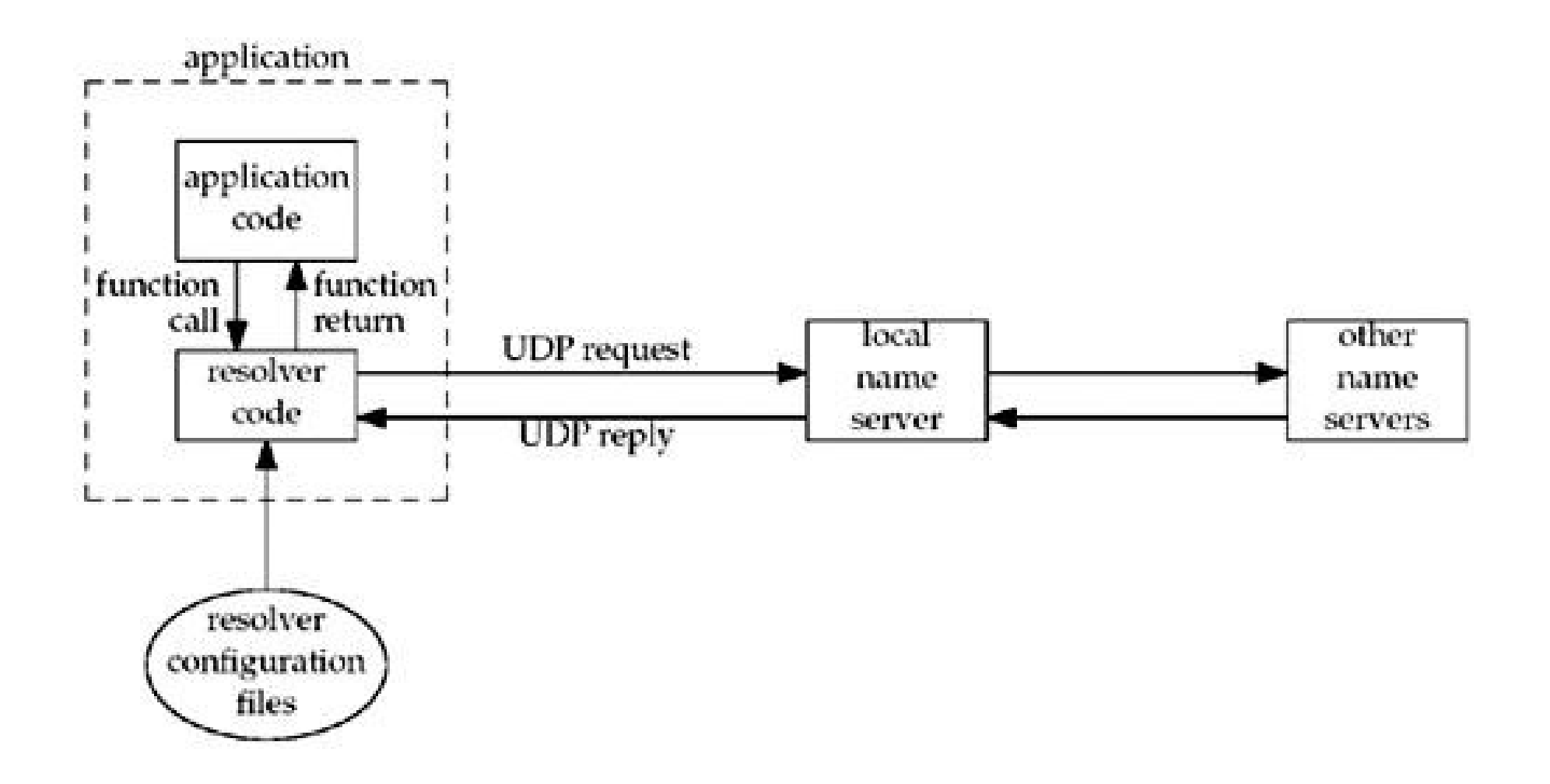

• *O resolver* contata o servidor DNS por chamadas *resolvers*:

#### **gethostbyname** e **gethostbyaddr**

• Servidor geralmente é implementado em linux usando o software *Berkeley Internet Name Domain* (BIND).

# Arquivo de Configuracao no Servidor DNS (BIND)

```
// Boot file for unicamp.br name server
// Exemplo de conteudo do arquivo /etc/named.conf no servidor DNS
options {
         directory "/var/named";
};
…
zone "unicamp.br" {
         type master;
         file "zone/unicamp.br";
};
```
# **Resource Records (RR)**

• RR são as entradas no Domain Name Server (DNS).

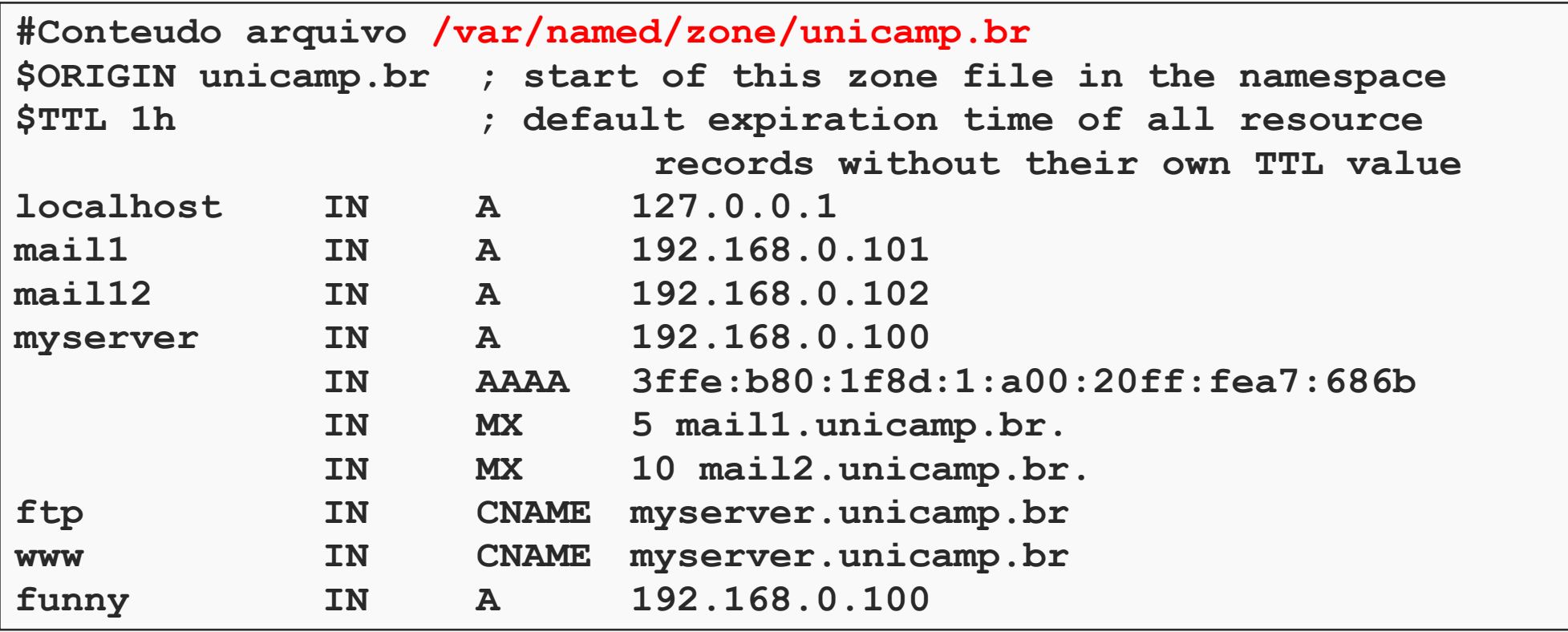

# *Resource Records* (RR)

- $A$  nome para IPv4.
- $AAA$  ("quad A") nome para  $Ipv6$ .
- **PTR** endereço IP em nome de estação cada byte do endereço IPv4 é convertido para decimal e então para ASCII.
- **MX** mail exchanger para a estação.
- **CNAME** usado para associar registros a nome de serviços comuns (nome em nome).

## O dilema da galinha e o ovo na configuracao do servidor DNS

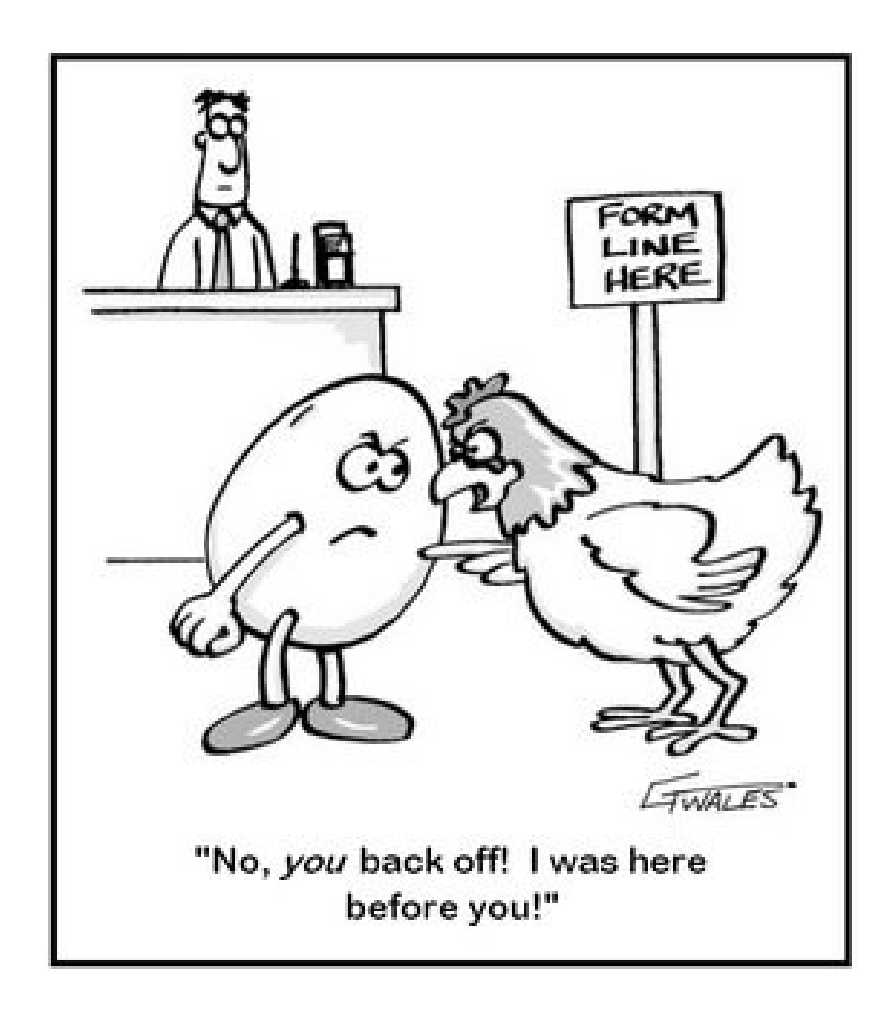

### Alternativas ao DNS

- Arquivos estáticos (**/etc/hosts**).
- Network Information Service (NIS).
- Particular para cada SO.

### Exemplo do arquivo /etc/hosts

```
castudillo@quechua:~$ cat /etc/hosts
127.0.0.1 localhost
127.0.1.1 quechua
# The following lines are desirable for IPv6 capable hosts
::1 ip6-localhost ip6-loopback
fe00::0 ip6-localnet
ff00::0 ip6-mcastprefix
ff02::1 ip6-allnodes
ff02::2 ip6-allrouters
```
# Função gethostbyname

• Os host são conhecidos geralmente por nomes legíveis.

• A maioria das aplicacoes usam nomes e não enderecos IP.

#### **gethostbyname**

**#include <netdb.h>**

**struct hostent \*gethostbyname (const char \*hostname);**

**Returns: non-null pointer if OK,NULL on error with h\_errno set**

```
struct hostent { 
   char *h_name; /* official (canonical) name of host */ 
   char **h_aliases; /* pointer to array of pointers to alias names */ 
  int h addrtype; /* host address type: AF INET */
  int h<sup>length;</sup> /* length of address: 4 \overline{\smash{\big)}\,} char **h_addr_list; /* ptr to array of ptrs with IPv4 addrs */ 
}; 
#define h_addr h_addr_list[0] /* for backward compability */
```
### Diagrama da estrutura *hostent*

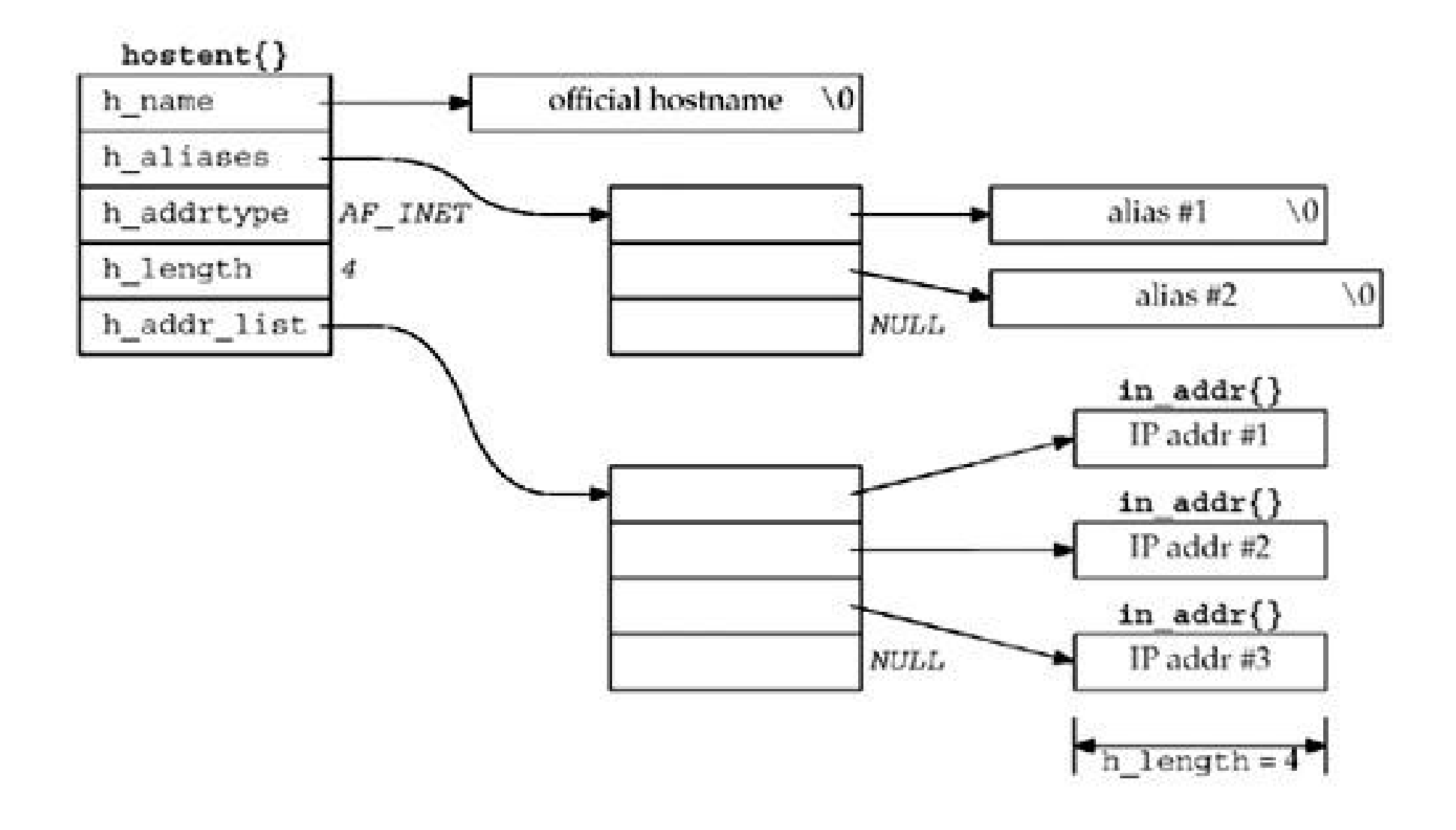

### gethostbyname

- · Erro é retornado em herro (netb.h)
	- HOST NOT FOUND
	- TRY AGAIN
	- NO RECOVERY
	- NO DATA
- Função hstrerror detalha o erro

### Exemplos de saídas

solaris % hostent gemini.tuc.noao.edu official hostname: gemini.tuc.noao.edu address: 140.252.1.11 address: 140.252.3.54 address: 140.252.4.54 address: 140.252.8.54

### Exemplos de saídas

solaris & hostent www official hostname: bsdi.kohala.com alias: www.kohala.com address: 206.62.226.35

# Resolver para endereços IPv6

- Opção para retornar somente endereço Ipv6
	- Na aplicação:

```
res_init();
```
res.options |= RES\_USE\_INET6;

– Por usuário

```
export RES_OPTIONS=inet6
```
– No sistema

```
/etc/resolv.conf
options inet6
```
### gethostbyaddr

#include <netdb.h> struct hostent \*gethostbyaddr (const char \*addr, socklen t len, int family);

Returns: non-null pointer if OK, NULL on error with h errno set

#### \*addr é ponteiro para in addr ou in addr6 contendo endereço IPv4 ou IPv6

- 1en tamanho da estrutura 4 (IPv4) ou 16 (IPv6)
- $\cdot$  family  $-AF$  INET ou AF INET6

#### uname

• Retorna nome da estação (mesma idéia do comando dos SOs Unix-like)

```
#include <svs/utsname.h>
```
int uname (struct utsname \*name);

Returns: nonnegative value if OK, -1 on error

```
#define UTS NAMESIZE
                        16
                        256
#define UTS NODESIZE
struct utsname {
                                 /* name of this operating system */
  char sysname[ UTS NAMESIZE];
  char nodename [_UTS_NODESIZE]; /* name of this node */
  char release[_UTS_NAMESIZE]; /* O.S. release level */
  char version[_UTS_NAMESIZE]; /* O.S. version level */
  char machine[ UTS_NAMESIZE];
                                 /* hardware type */
\pm :
```
#### **gethostname**

• Retorna nome da estação (semelhante ao uname mas mais simples)

**#include <unistd.h>**

**int gethostname( char \*name, size\_t namelen);**

**Returns: 0 if OK, -1 on error**

### **getservbyname**

● Retorna nome do serviço (Lê o /etc/services)

```
#include <netdb.h>
Struct servent * getservbyname( const char *servname, 
                                         const char * protoname);
Returns: nonnull pointer if OK, NULL on error
```
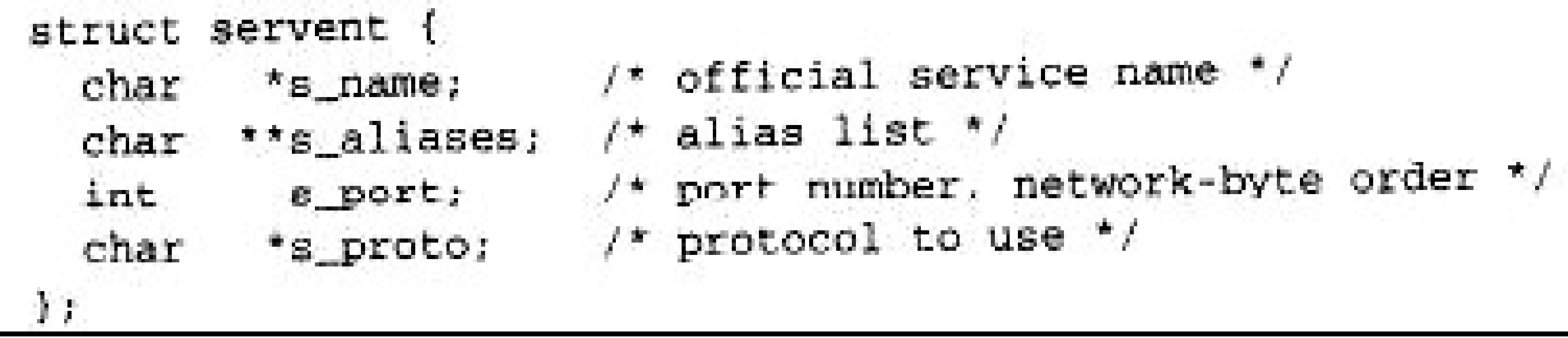

### Arquivo /etc/services

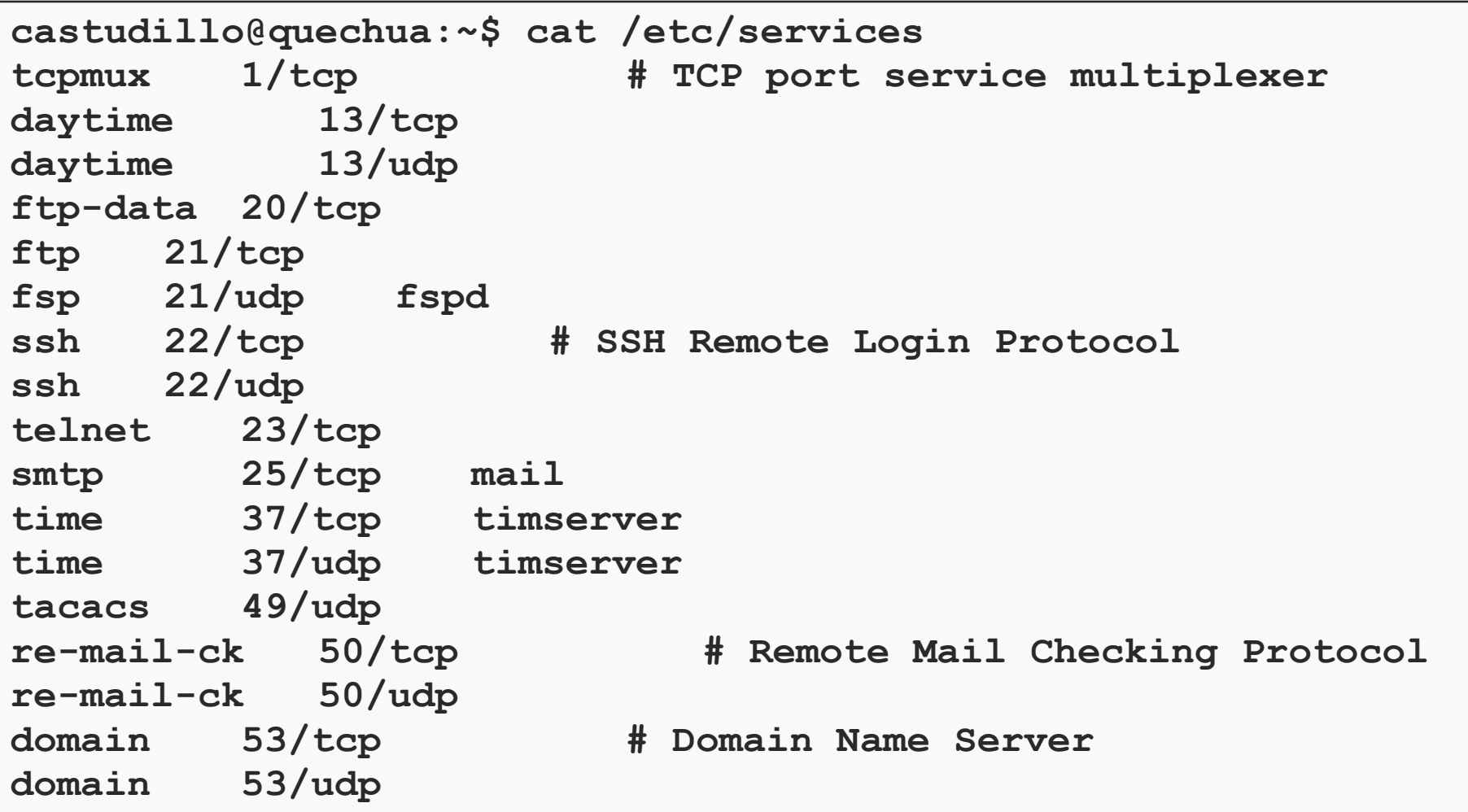

### **getservbyport**

• Procura serviço pela porta + protocolo

**#include <netdb.h>**

**Struct servent \* getservbyport(int port, const char \* protoname);**

**Returns: nonnull pointer if OK, NULL on error**